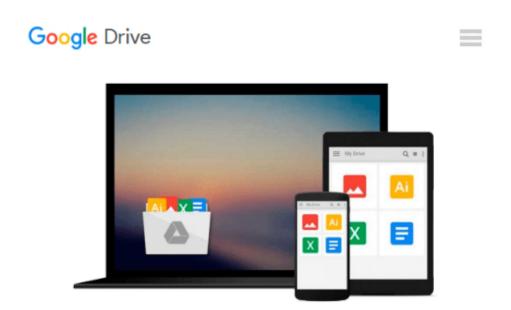

# How to Do Everything with Windows VistaTM Media Center

Joli Ballew

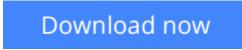

<u>Click here</u> if your download doesn"t start automatically

### How to Do Everything with Windows VistaTM Media Center

Joli Ballew

How to Do Everything with Windows VistaTM Media Center Joli Ballew

• Microsoft expects to sell more than 100 million units of Windows Vista by the end of 2007

**Download** How to Do Everything with Windows VistaTM Media Ce ...pdf

**Read Online** How to Do Everything with Windows VistaTM Media ...pdf

## Download and Read Free Online How to Do Everything with Windows VistaTM Media Center Joli Ballew

#### From reader reviews:

#### Luis Vargas:

Why don't make it to become your habit? Right now, try to prepare your time to do the important act, like looking for your favorite e-book and reading a e-book. Beside you can solve your long lasting problem; you can add your knowledge by the publication entitled How to Do Everything with Windows VistaTM Media Center. Try to make the book How to Do Everything with Windows VistaTM Media Center as your buddy. It means that it can to be your friend when you really feel alone and beside that course make you smarter than previously. Yeah, it is very fortuned to suit your needs. The book makes you more confidence because you can know anything by the book. So , we need to make new experience and knowledge with this book.

#### Jonathan McLean:

What do you regarding book? It is not important with you? Or just adding material when you want something to explain what the one you have problem? How about your time? Or are you busy particular person? If you don't have spare time to complete others business, it is gives you the sense of being bored faster. And you have time? What did you do? Everybody has many questions above. They need to answer that question since just their can do in which. It said that about guide. Book is familiar on every person. Yes, it is suitable. Because start from on pre-school until university need this kind of How to Do Everything with Windows VistaTM Media Center to read.

#### **Henry Howell:**

This How to Do Everything with Windows VistaTM Media Center usually are reliable for you who want to certainly be a successful person, why. The key reason why of this How to Do Everything with Windows VistaTM Media Center can be on the list of great books you must have is usually giving you more than just simple reading through food but feed you with information that probably will shock your before knowledge. This book is definitely handy, you can bring it everywhere and whenever your conditions in the e-book and printed kinds. Beside that this How to Do Everything with Windows VistaTM Media Center giving you an enormous of experience for instance rich vocabulary, giving you test of critical thinking that we understand it useful in your day exercise. So , let's have it and luxuriate in reading.

#### **Betty Freeman:**

The book with title How to Do Everything with Windows VistaTM Media Center includes a lot of information that you can find out it. You can get a lot of advantage after read this book. This kind of book exist new expertise the information that exist in this e-book represented the condition of the world today. That is important to yo7u to know how the improvement of the world. This book will bring you throughout new era of the internationalization. You can read the e-book on your smart phone, so you can read it anywhere you want.

Download and Read Online How to Do Everything with Windows VistaTM Media Center Joli Ballew #5S284TJAZ7Y

## **Read How to Do Everything with Windows VistaTM Media Center** by Joli Ballew for online ebook

How to Do Everything with Windows VistaTM Media Center by Joli Ballew Free PDF d0wnl0ad, audio books, books to read, good books to read, cheap books, good books, online books, books online, book reviews epub, read books online, books to read online, online library, greatbooks to read, PDF best books to read, top books to read How to Do Everything with Windows VistaTM Media Center by Joli Ballew books to read online.

# Online How to Do Everything with Windows VistaTM Media Center by Joli Ballew ebook PDF download

How to Do Everything with Windows VistaTM Media Center by Joli Ballew Doc

How to Do Everything with Windows VistaTM Media Center by Joli Ballew Mobipocket

How to Do Everything with Windows VistaTM Media Center by Joli Ballew EPub